## **GONG - Soporte #663**

## **Poner dos decimales en el listado de Tasas de Cambio**

2010-12-02 16:00 - Alvaro Irureta-Goyena

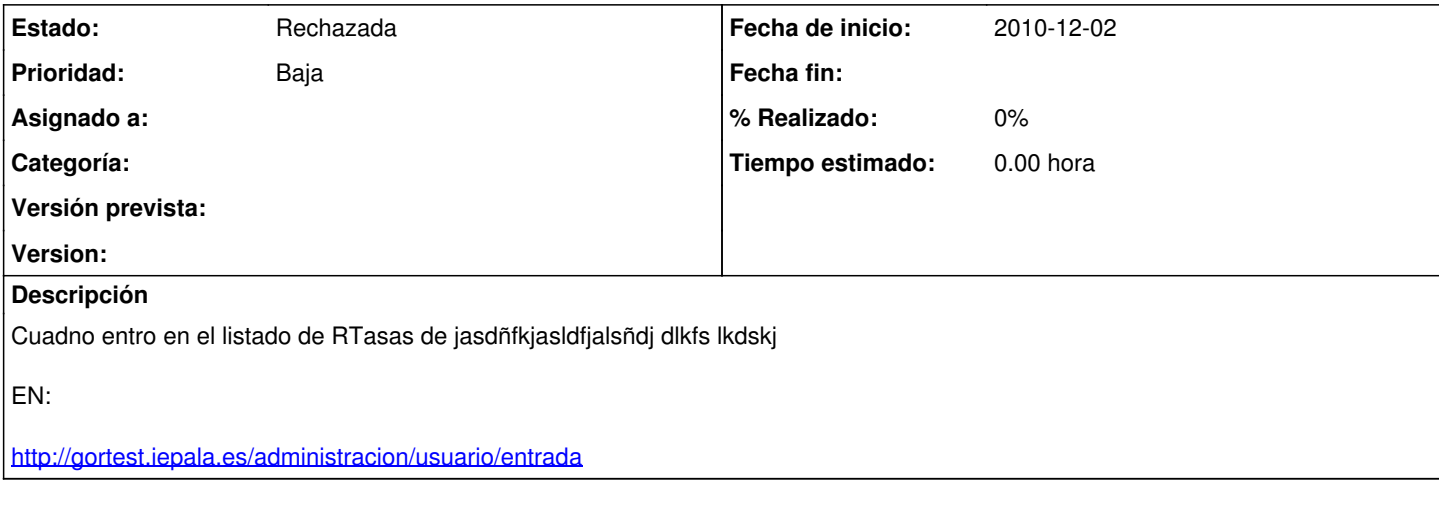

## **Histórico**

## **#1 - 2010-12-03 10:48 - Alvaro Irureta-Goyena**

*- Estado cambiado Nueva por Rechazada*

*- Prioridad cambiado Normal por Baja*